### **THE MOST ADVANCED MINE VEHICLE CHARGER AND SMART** DESIGNED TO CHARGE ALL MAKES AND TYPES OF VENTED AND SEALED LEAD ACID BATTERIES

There are no constraints on the users choice of battery - NOW or in the future.

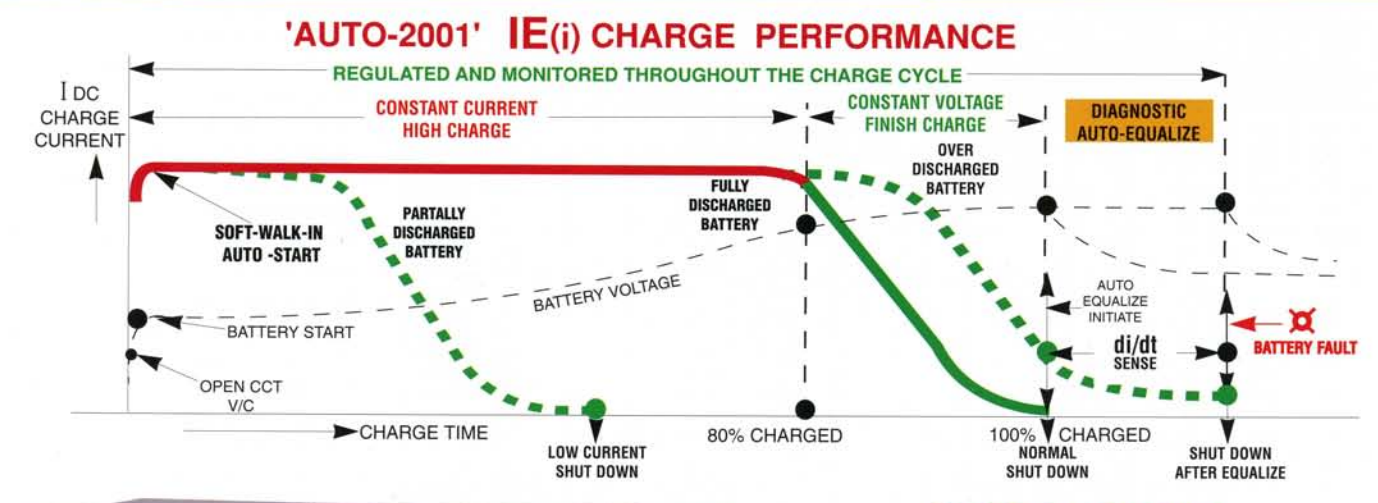

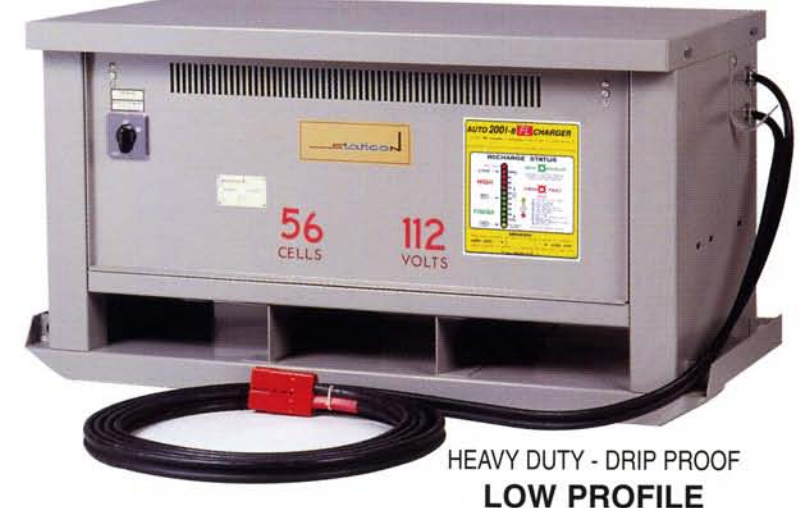

## **OPTIMUM BATTERY PERFORMANCE**

- · Ideal IEi charge mode recognized for long battery life
- Low battery temperature rise during charge
- · Reduced water consumption & maintenance
- . No battery discharge when AC off
- Resumes & completes charge after AC outage
- Accurate voltage sensing & monitoring at battery plug using DC - cables with remote sense leads
- Battery temperature compensated charging optional
- Charge fail alarm alerts attention to trouble shooting check list

CSA APPROVED - BUILT TO UL, MINE, OHSA, NEMA, IEC, APPROVED BY MAJOR MINING INDUSTRIES

## **ENVIRONMENT FRIENDLY**

- High efficiency: 85 90% Single -Phase, 90 95% Three Phase
- . "Soft-Walk-In" reduces inrush current stress in the AC Supply, battery plug & intercell links
- Meets CSA/UL conductive (EMI) & Radiated (RIF) Emission limits
- · Optional 20% peak demand energy savings
- · Optional Extra low AC harmonic distortion 12 Pulse rectifier
- Double impregnated magnetics Tropicalized components & wiring

SAVES 15 - 40% PEAK DEMAND POWER COMPARED TO FERRO OR SCR TYPE CHARGERS

#### 30 YEARS PROVEN RELIABILITY

**USER FRIENDLY** 

- · Simple to operate No special training required
- · Quiet, convection cooled, efficient performance
- Fully automatic 'Hands Off' charging
- Assures 100% recharge regardless of length of DC Cable (No arbitrary field adjustment required)
- Tangle free, twin flex DC Cable c/w sensing leads
- · Bright color coded bargraph DC Ammeter charge status has 120 ft. visibility
- · Status display protected by recessed door and hood
- . Diodes are <sup>0</sup>/L-coordinated with slow blow DC Fuse
- · Compact, space saving, style 'AM' wall/floor cabinet handles up to 770AH/25 C, 600 AH/36 C, 450 AH/48 Cell chargers
- Designed for maintainability through front door

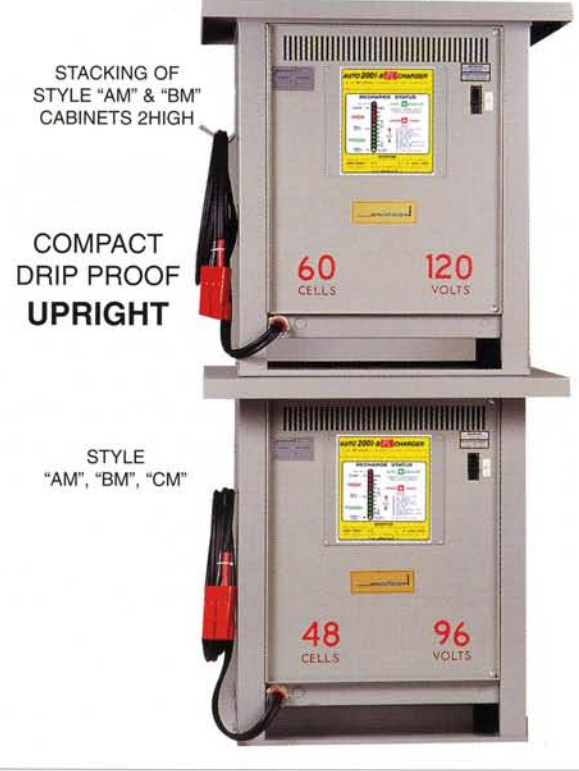

tatico

# **AUTO 2001 MINE VEHICLE CHARGERS** LARGE CHOICE TO MATCH YOUR BATTERY AND APPLICATION REQUIREMENTS

### Select AH-rating based on minimum available recharge time

(8, 12, hours field selectable)

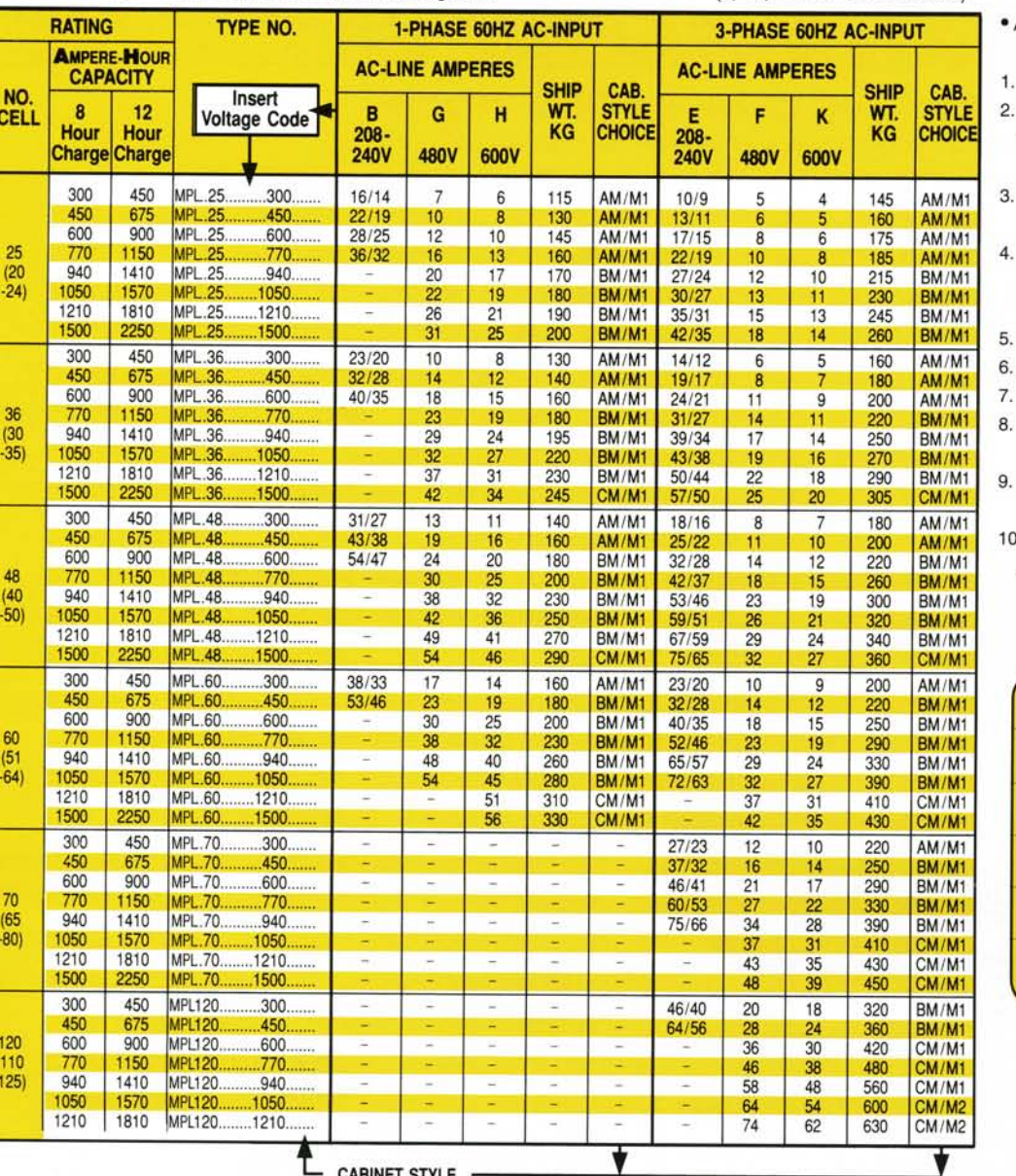

#### **STANDARDS**

- AC input breaker Tropicalization **OPTIONS**
- Specify length of twin flex DC cable (max 50 ft)
- Plugs can be supplied with aux. contacts for "No-Arc" disconnect or "Battery
- dv/ dTemperature Comp."
- Other DC plugsSB, SBX, YC, EC. Specify
- 50 Hz chargers Voltage code
- 380/415V 3-Phase......................"LX"
- **Export Crating**
- AC input 'VISI" breaker
- 20% peak demand energy saving
- 12-pulse rectification for extra low AC line harmonics
- Special 1-Phase or 3-Phase AC line voltage system designs
- Batterydv/dTemperature compensation (see option 2)

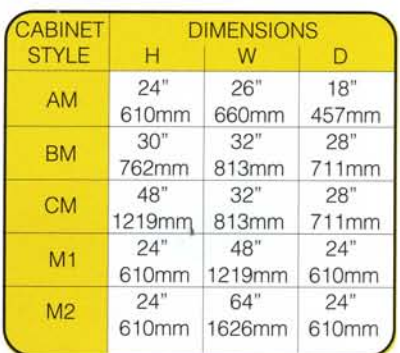

NO EXTRAS REQUIRED easy wall mounting style"AM" or stacking style "AM" or "BM" 2 high

600 VOLT INSULATION TWIN FLEX DC - CABLES

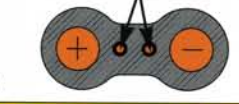

PROTECTED & INSULATED REMOTE SENSE LEADS

## **STATICON OFFERS (OPTION 1)**

HEAVY DUTY, TWIN FLEX CPE-CABLE C/W REMOTE SENSING LEADS FOR RELIABLE **CORRECT VOLTAGE SENSING AT THE BATTERY PLUG** REMOTE SENSING AT THE BATTERY PREVENTS THE CABLE DROP FROM DEGRADING THE

**IDEAL IEI CHARGE PERFORMANCE** 

TO THE LEVEL OF A FERRO-TYPE TAPER CHARGER AND ASSURES A 100% CHARGED BATTERY REGARDLESS OF THE LENGTH OF YOUR DC CABLE.

# LOW OPERATING AND MAINTENANCE COST

- . Only 4 conservative rated main components
- . Contains NO SCR's, fast fuses, capacitors, analog meter, mechanical timer, fan, auxilliary transformer

## - 6 YEAR WARRANTY ON MAGNETICS -

### - OTHER STATICON PRODUCTS -

- Heavy Duty Traction Type Rectifiers AC Line voltage Regulator Filter Conditioners
- . Motive Power Battery Chargers . Stationary Float Charge Rectifiers . Inverter AC-UPS Systems
- Cathodic Protection Rectifiers DC to DC Converters Frequency Converters
- . Ground Fault Monitors for Mining and Trailing Cables . AC/DC Ground Leakage Monitors

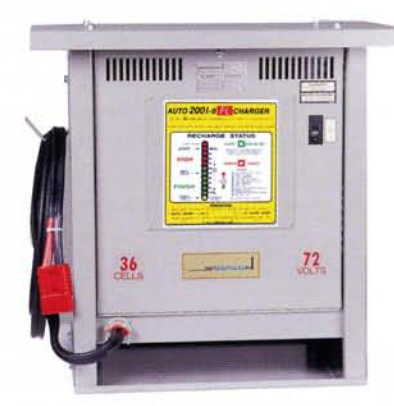

**WALL / FLOOR STYLE "AM"** (4) 5/16" KEY HOLES FOR WALL MOUNTING 17"W x 15"H

## STATICON LTD.

390 Tapscott Road, Scarborough, Ontario  $2/98$ Canada M1B 2Y9

Tel: (416) 291-3723 Fax: (416) 291-3871 ₹